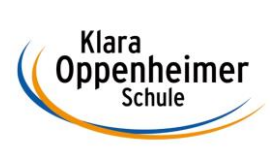

## **Arbeitsaufträge KW 19 – 04.05.2020 bis 08.05.2020**

Klasse: 11 BM 3

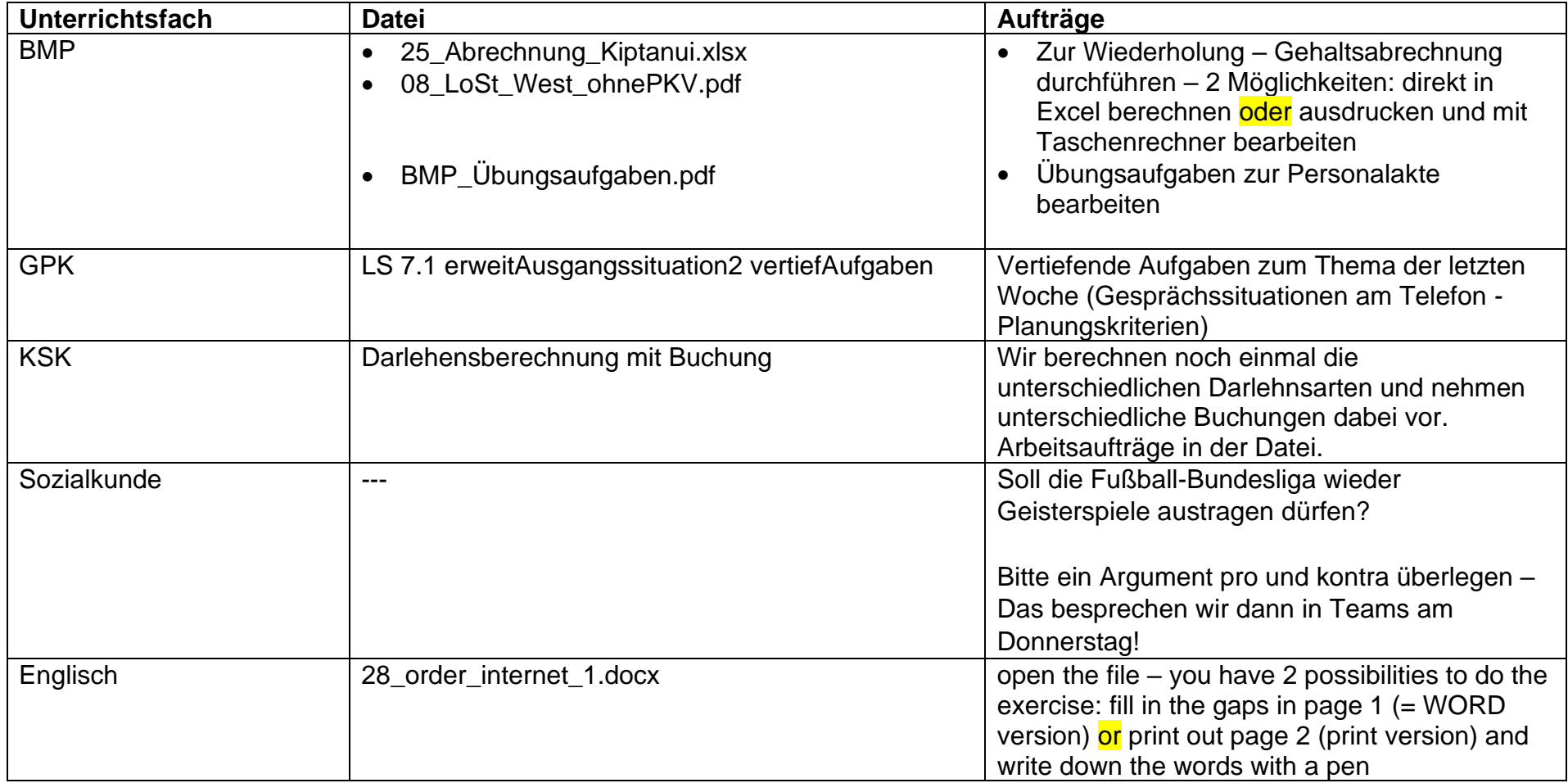

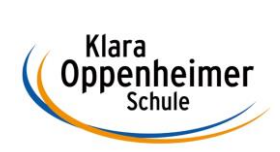

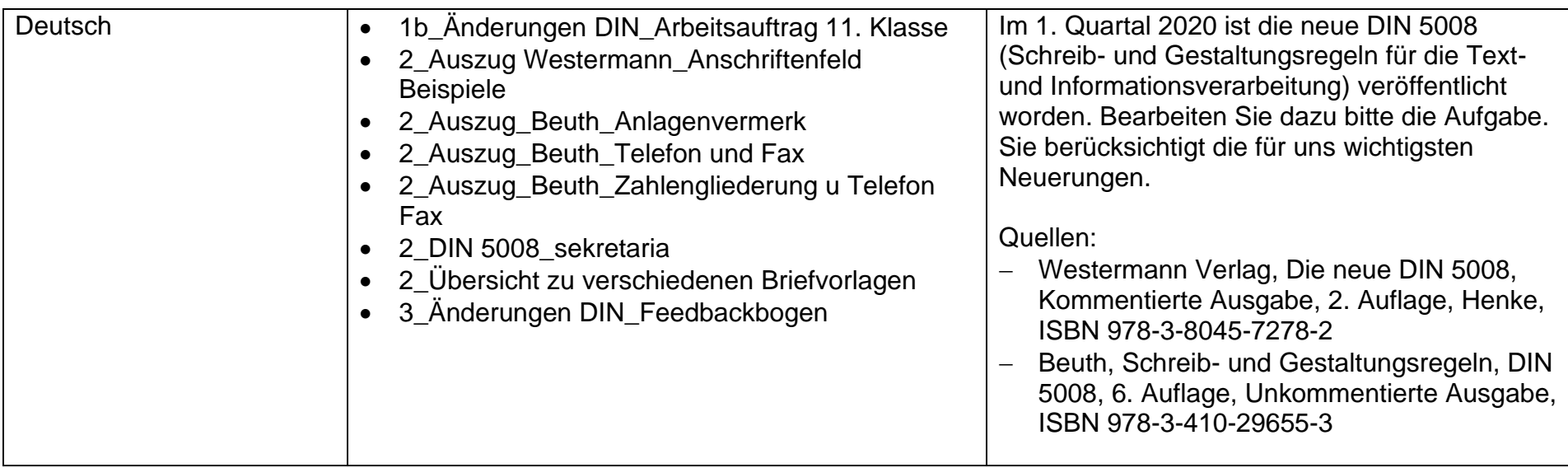